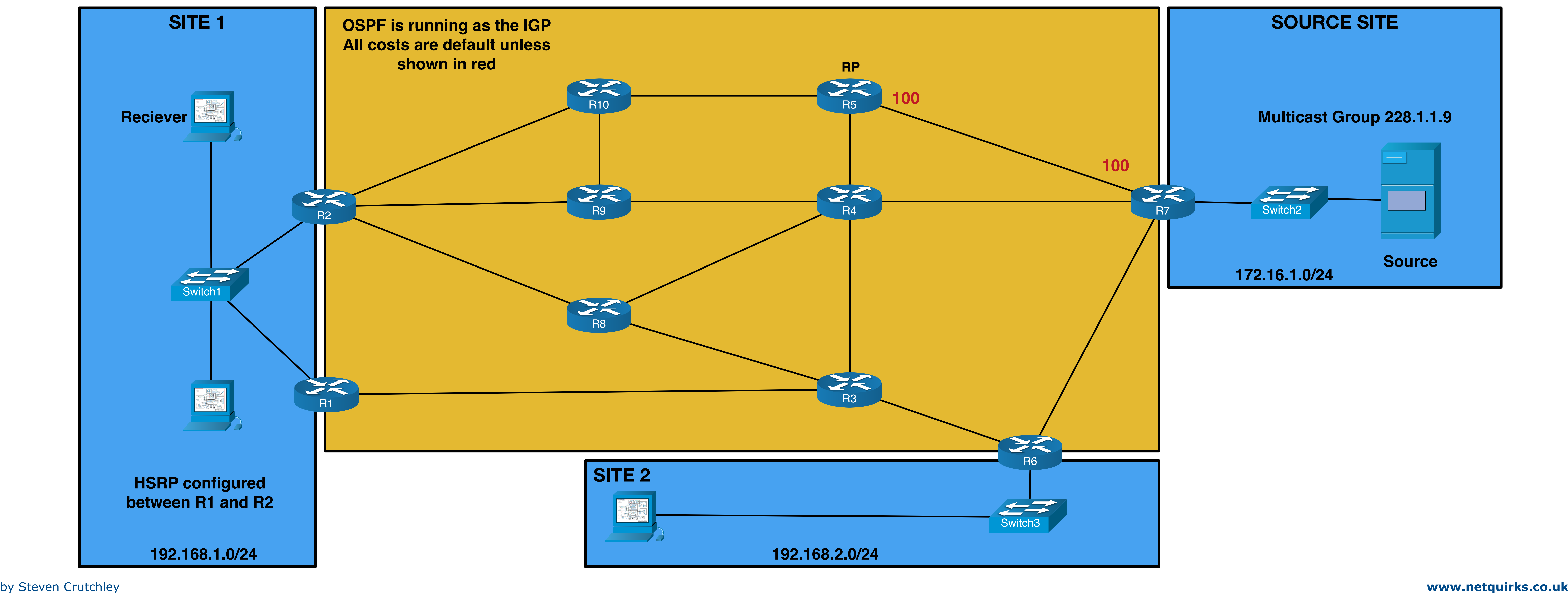

# **Multicast PIM Sparse-Mode**

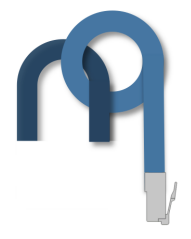

This document will outline the process of how a multicast source on the right will send to a receiver at site one on the left using PIM-SM configured in the core.

The following will be explored:

- > RP elections using both Bootstrap and AutoRP
- > The receiver joining the multicast group and connecting to the shared tree
- > The multicast source sending traffic the multicast group and how it registers to the RP
- > SPT switchover once multicast traffic is flowing.

The diagram below shows the network that will be demonstrated. This topology is downloadable as an EVE-NG lab from the labs page on netquirks.

## **PIM Sparse-Mode RP election**

Bootstrap protocol defines two different router roles:

- > Candidate Boot Strap Routers C-BSR
- > Candidate Rendezvous Points C-RP

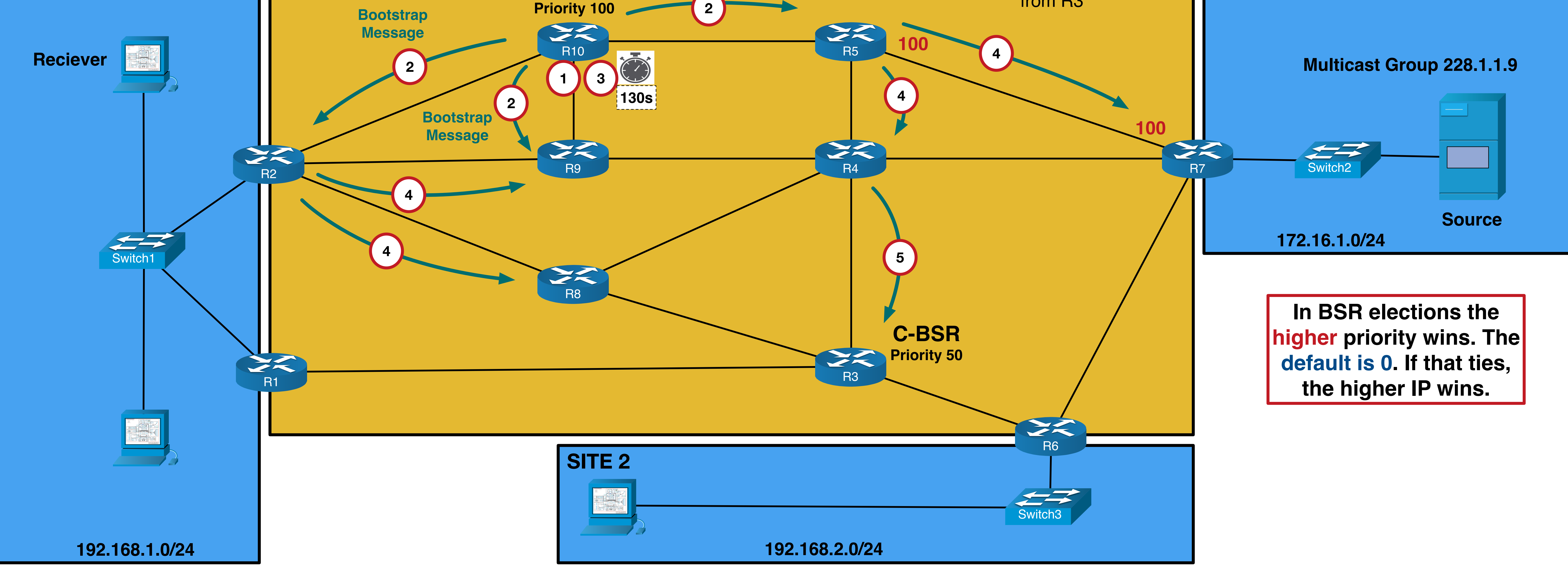

C-BSRs will communicate with one another to elect a single BSR who will then listen to messages from the C-RPs. C-RPs will advertise the multicast groups for which they would like to be the RP along with a priority. The BSR, upon hearing these messages, will compile an RP-SET. This RP-SET is then advertised throughout the network and used by each router to decide on a common RP for each multicast group.

### **BSR Election**

5

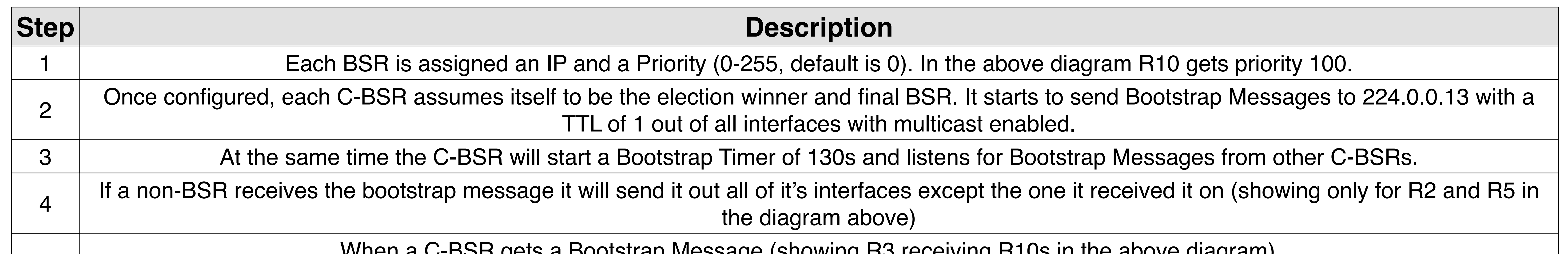

 $\sigma$ d Duulstrap Message (showing RJ receiving R10s in the above diagram)…

> If the Messages priority is higher than its own, it will reset its Bootstrap Timer and will stop sending messages of its own (in this way this highest priority will win). If R3's Bootstrap Timer expires due to lack of Bootstrap Messages with a higher priority, it will again assume that it is the BSR and start to send Bootstrap Messages again.

> If the message priority is lower, the router will continue sending Bootstrap Messages every 60 seconds - essentially announcing itself as the BSR.

If both BSR priorities are the same the Higher BSR IP wins. Since R10 has a higher priority than R3, R3 stops sending Bootstrap Messages.

**SITE 1 SOURCE SITE C-BSR Bootstrap Message** R10 but similar process happens from R3

### **RP-SET Generation and RP Election**

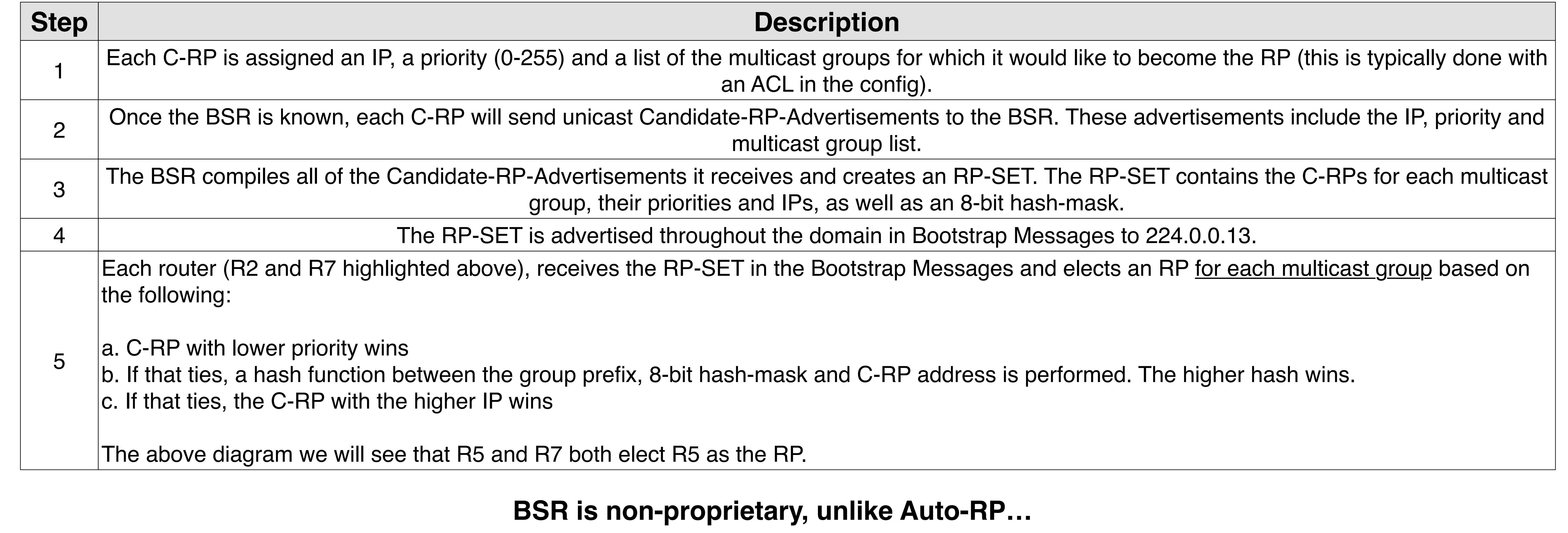

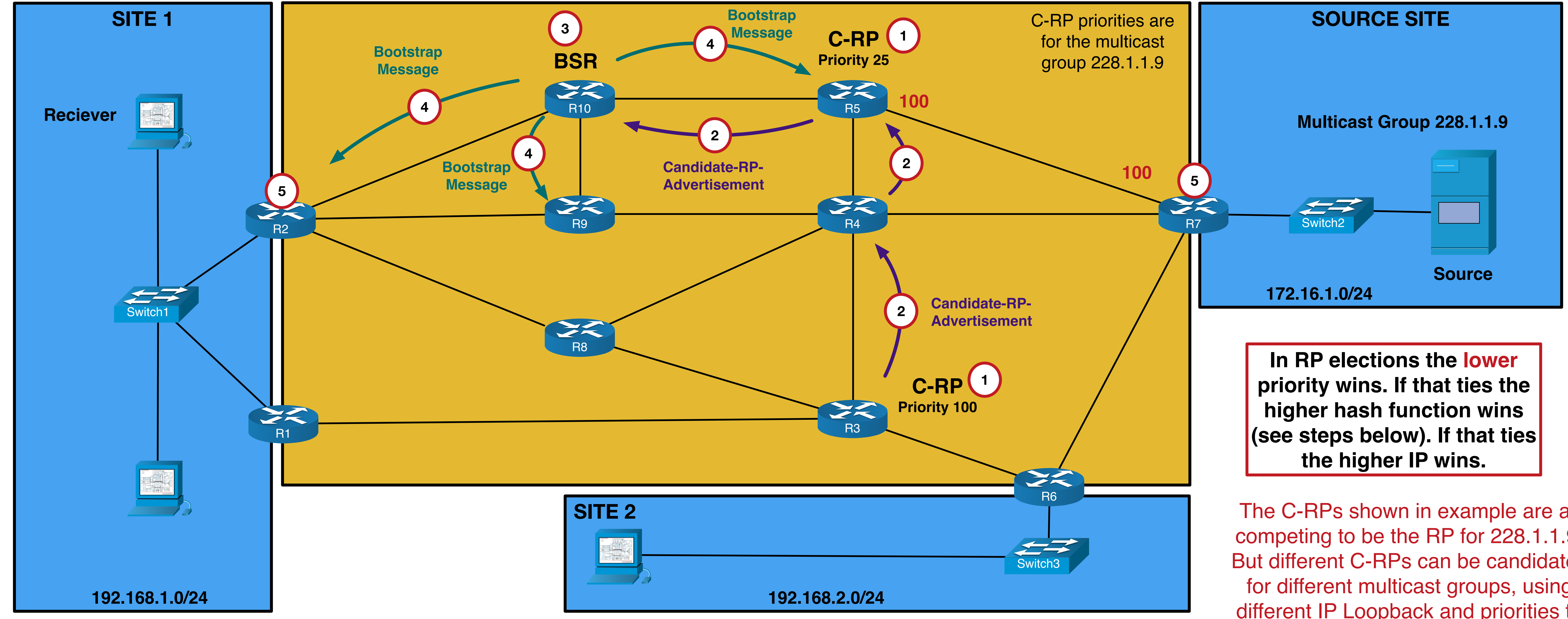

**R10 will win the BSR election and be the only one sending Bootstrap Messages. Next the RP-SET is generated…**

The downloadable EVE-NG lab on the netquirks lab page is configured with a BSR election.

> The C-RPs shown in example are all competing to be the RP for 228.1.1.9. But different C-RPs can be candidates for different multicast groups, using different IP Loopback and priorities to affect the outcome.

A rendezvous point (or RP) in a multicast network is a common root of a shared distribution tree. In this infrastructure, traffic will first flow to the RP before flowing downstream to the clients/recievers. RPs can be statically configured or elected. There are two common election protocols - Bootstrap (non-proprietary) or Auto-RP (Cisco proprietary). This page shows Bootstrap Protocol.

### **Bootstrap Protocol**

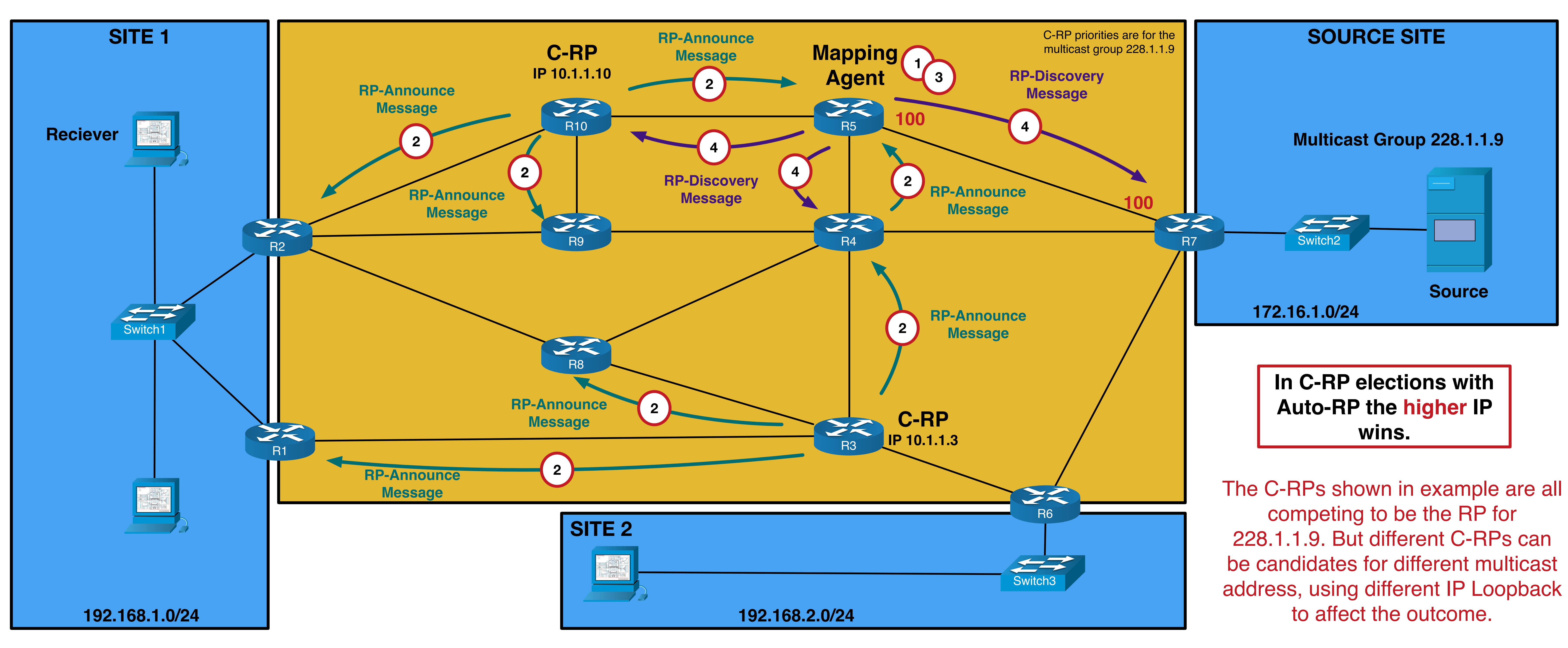

Auto-RP defines two different router roles: > Mapping Agents > Candidate Rendezvous Points - C-RP

Mapping agents are manually assigned, unlike BSRs in Bootstrap Protocol. Candidate RPs advertise themselves to the Mapping Agents who then build a table containing RP to multicast group mappings.

> jents will send out the mapping table to all routers using RP-Discovery messages. These messages are sent to 224.0.1.40.

### **RP Election**

### **Description**

yents are configured manually (in this case R5). They listen for RP-Annouce Messages from C-RPs d RP-Announce messages to 224.0.1.39. These include the routers IP and the multicast groups for which they want to be the RP.

yents will receive these RP-Announce messages and build an RP to multicast group mapping table. C-RPs compete for the same multicast group, the C-RP with the higher IP will win. Here R10 wins with the higher IP.

is Cisco's Proprietary Auto-RP **Note that in Auto-RP the Mapping Agents work similar to the BSR in Bootstrap Protocol. The significant difference is that the Mapping Agent decides which RP is mapped to which multicast group. In Bootstrap Protocol, the BSR simply sends out the RP-SET. It is actually each receiving router that performs the elections based on information in the RP-SET.**

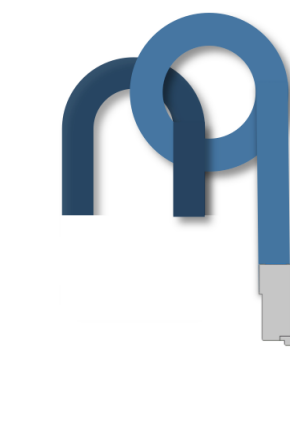

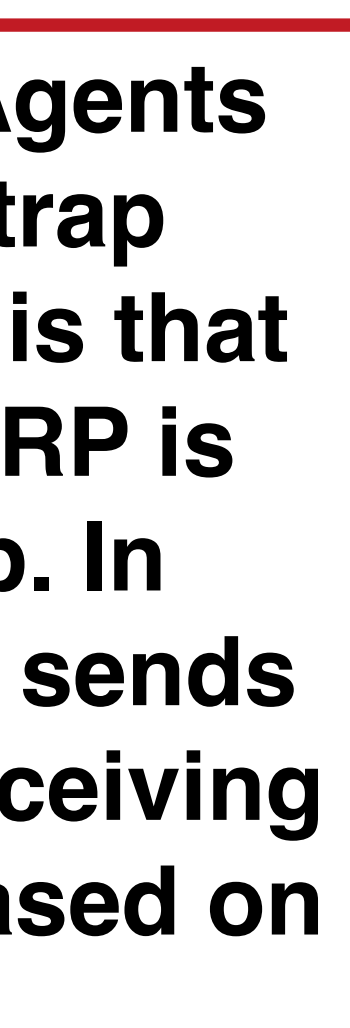

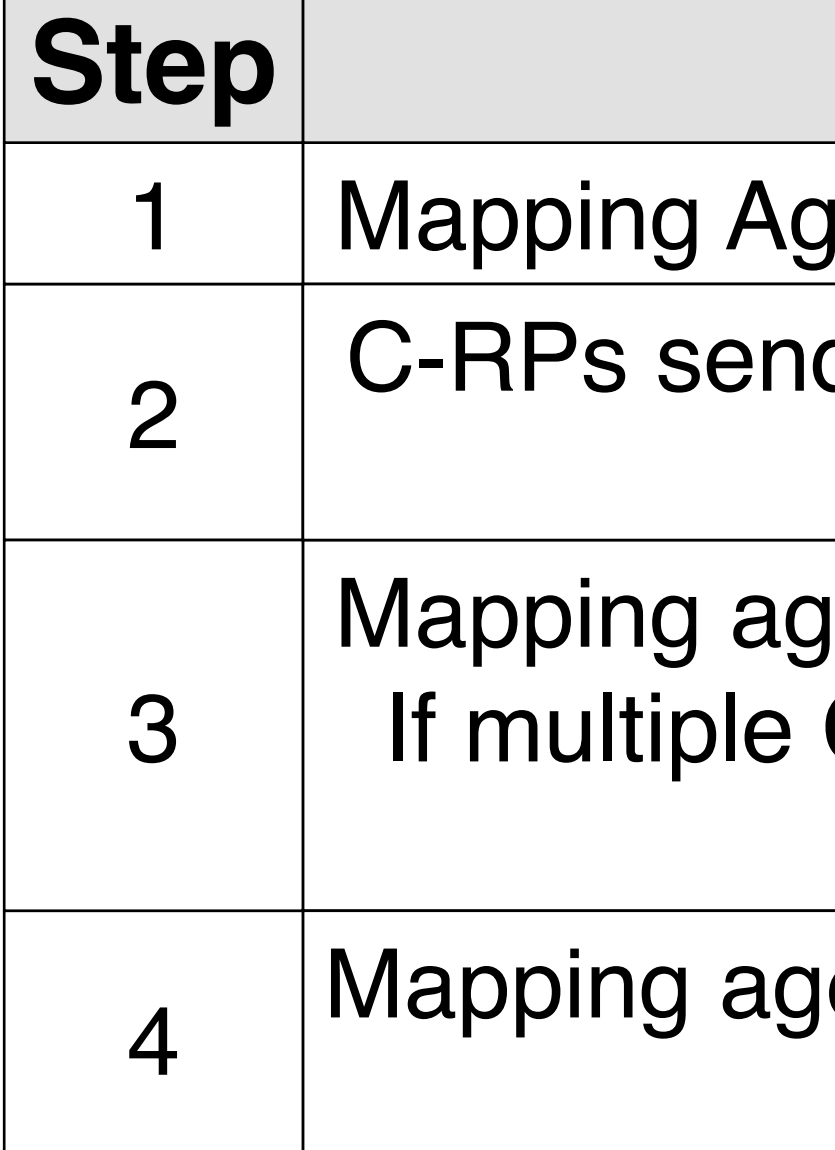

### **Once the RP is known, receivers can request to join the multicast group…**

## **PIM Sparse-Mode RP election**

### **Auto-RP Protocol**

An alternative to Bootstrap Protocol

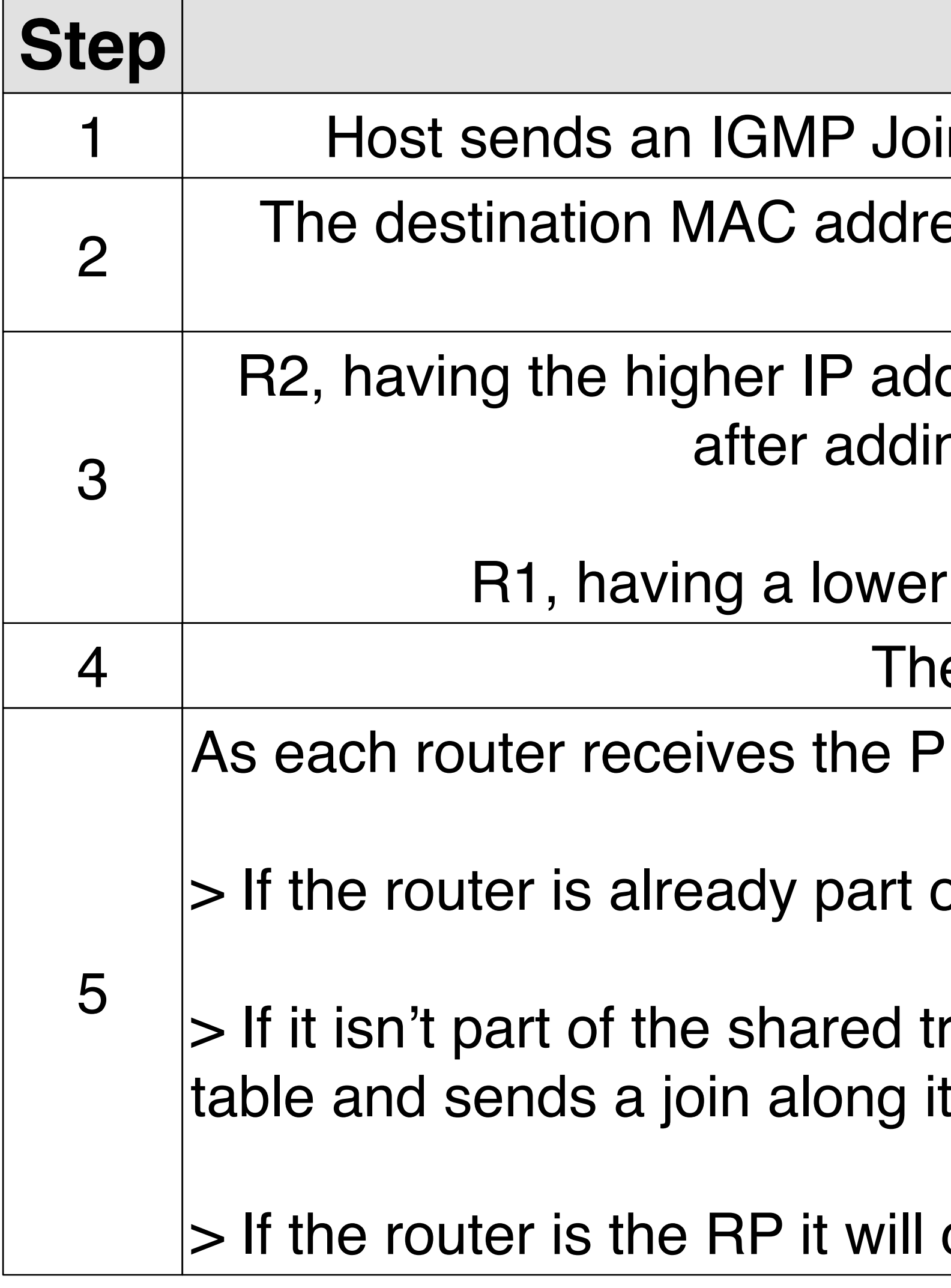

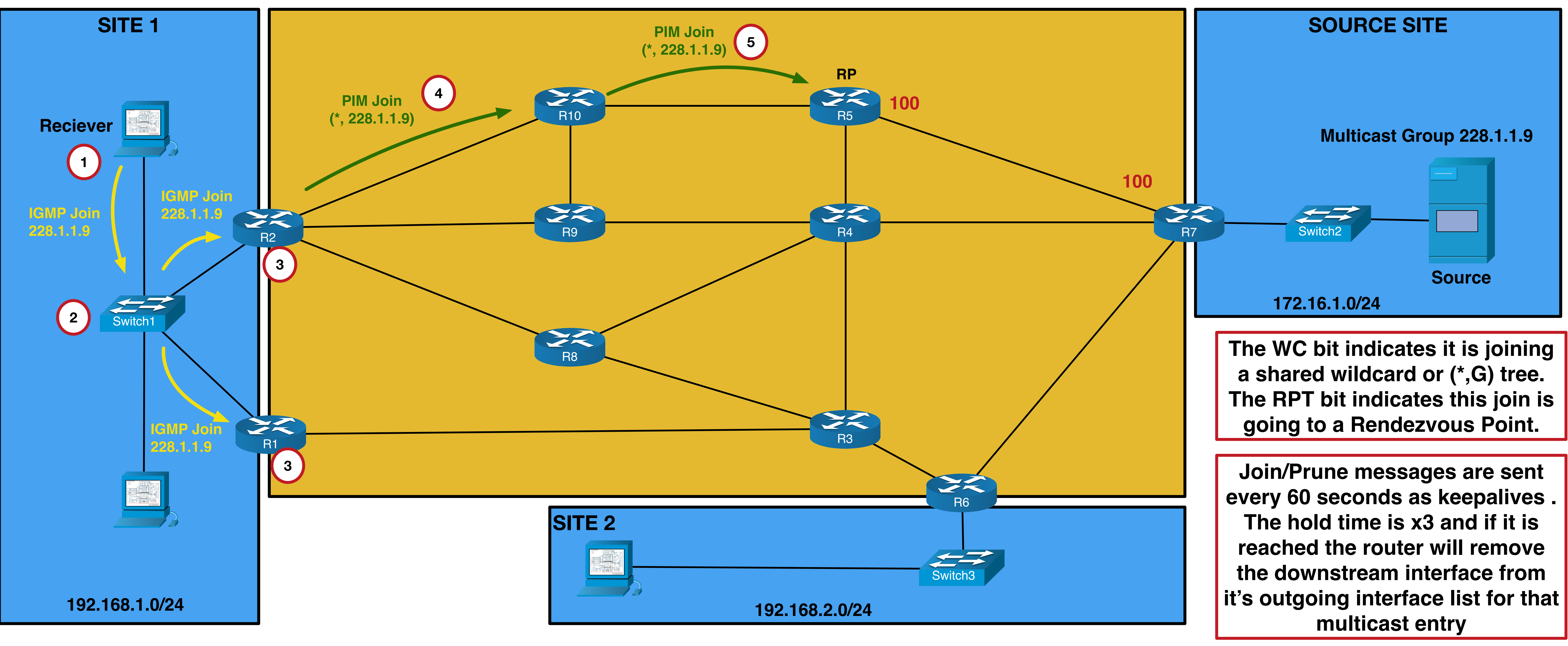

### **Description**

in. The destination address is the multicast group but this is also included in the IGMP packets payload. ess is comprised of 0100:5E00:0000 combined with the lower 23 bits of the multicast address. In this case 0100:5E00:0009. The switch will forward it onto both routers.

dress is the Designated Forwarder for this LAN segment. So it will send an a PIM (\*,G) join towards the RP ng an entry into its multicast routing table with it's LAN interface as an outgoing interface.

IM join it does the following: IP, will be the IGMP querier, responsible for monitoring and communicating Group Memberships.  $T$ ) ion is sent on the IGPs best path to the RP. The WC and RPT bits are set.

of the shared tree it just adds the receiving interface to the OIL (outing interface list) and does nothing else.

ree, and isn't the RP, it adds the receiving interface to the OIL, creates a ( $\check{a}$ , G) entry in the multicast routing ts way upstream to the RP.

create a  $(*,G)$  entry if it doesn't have one.

Now that the RP election has been completed, we will look at what happens when a multicast receiver wants to join a multicast group and how its local Designated Router (DR) will join the shared tree. This example uses R5 as the RP.

## **PIM Sparse-Mode Receiver Joining Tree**

### **Once this connection to the RP is complete, the next phase is to see what happens when the source starts sending…**

# **PIM Sparse-Mode**

### **Source starts sending**

### **Initial PIM Register**

**RP building tree to DR**

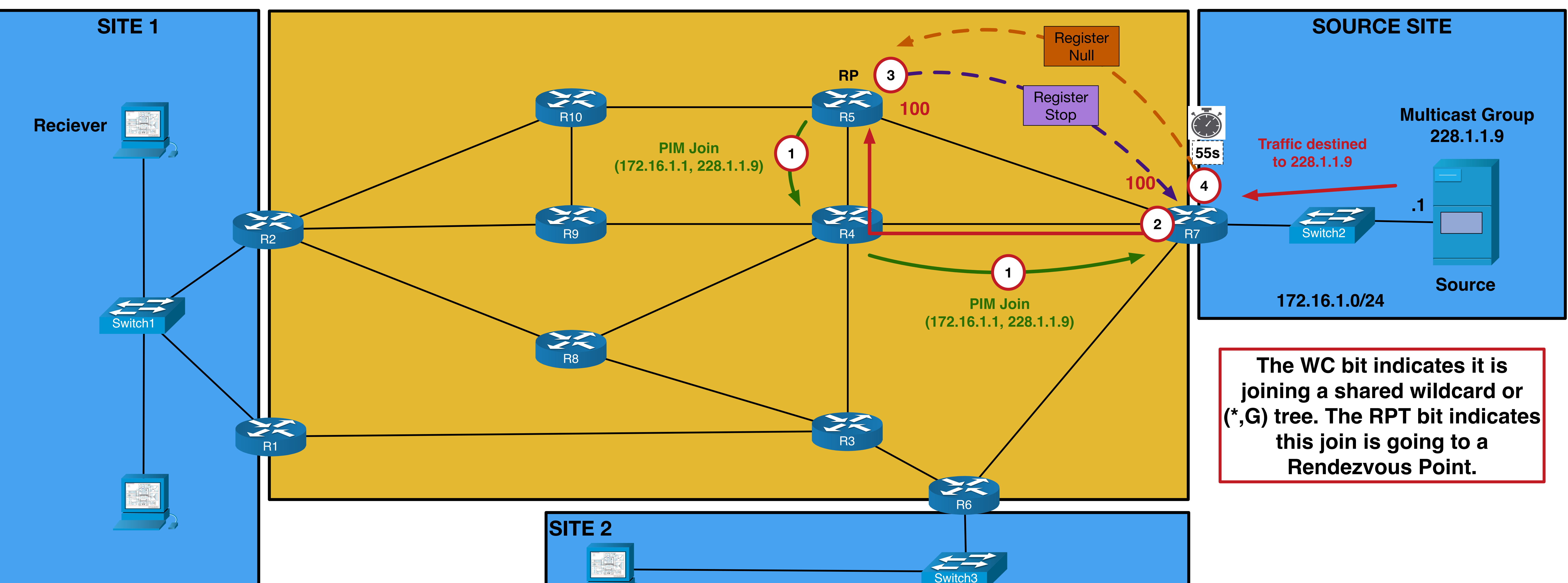

### **It is inefficient to keep encapsulating traffic from the DR to the RP in unicast packets, so the RP builds an multicast tree to the source DR…**

![](_page_4_Picture_418.jpeg)

![](_page_4_Figure_3.jpeg)

![](_page_4_Picture_419.jpeg)

![](_page_4_Picture_10.jpeg)

When the multicast source starts to send traffic it must initially go through the RP before heading downstream to any receivers. The multicast traffic first reaches the RP, from the DR, by being encapsulated in unicast register packets before moving to native multicast…

**At this point traffic is flowing down the shared tree via the RP, but this isn't the optimal path from R7 to R2…**

\*In the diagram above, Register Stop and Null messages will follow the best path to reach they respective destinations. This detail has been omitted for clarity.

![](_page_5_Picture_8.jpeg)

## **PIM Sparse-Mode SPT Switchover**

**The SPT switchover happens after a bandwidth threshold is met. The Cisco default threshold is 0. This basically means it will switch to the SPT tree immediately.**

![](_page_5_Figure_2.jpeg)

![](_page_5_Picture_322.jpeg)

![](_page_5_Figure_6.jpeg)

![](_page_5_Picture_7.jpeg)

Once R2 learns the source of the multicast traffic it will build a direct SPT to it. This process is called SPT switchover.